Managing Mailbox Migration (ID: 10000b99d2575e0) https://us001.blueworkslive.com/scr/processes/10000b99d2575e0 Managing O365 Project Implementation space, Last modified on Nov 27, 2017 9:55 AM

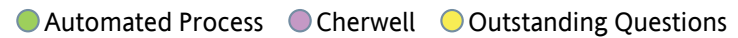

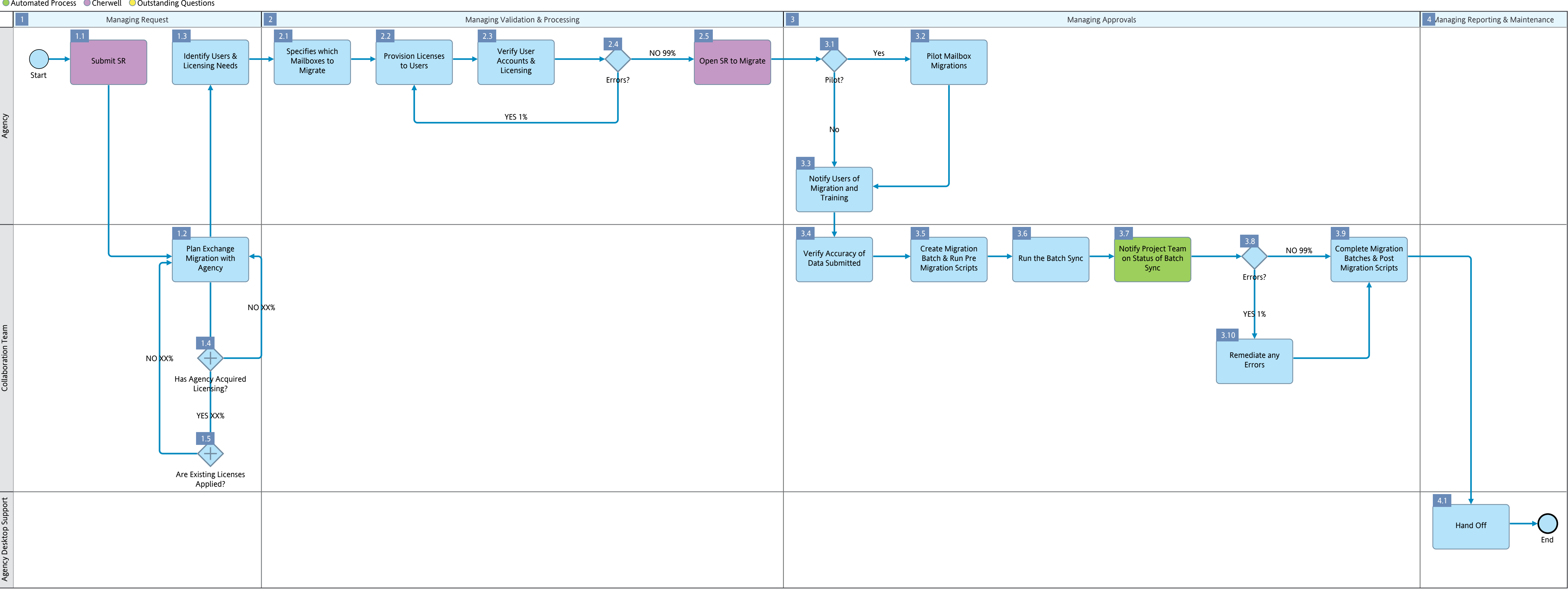